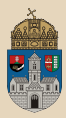

# <span id="page-0-0"></span>DiskStore  $#$ maven

Remote EJB, JNDI, Dependency management, Service client, Context root, InitialContext, MyBatis 3

Óbudai Egyetem, Java Enterprise Edition Műszaki Informatika szak Labor 4

Bedők Dávid 2018-01-17 v1.1

 $\Box$ 

同

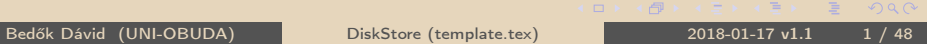

 $OQ$ 

### Local vs Remote EJB

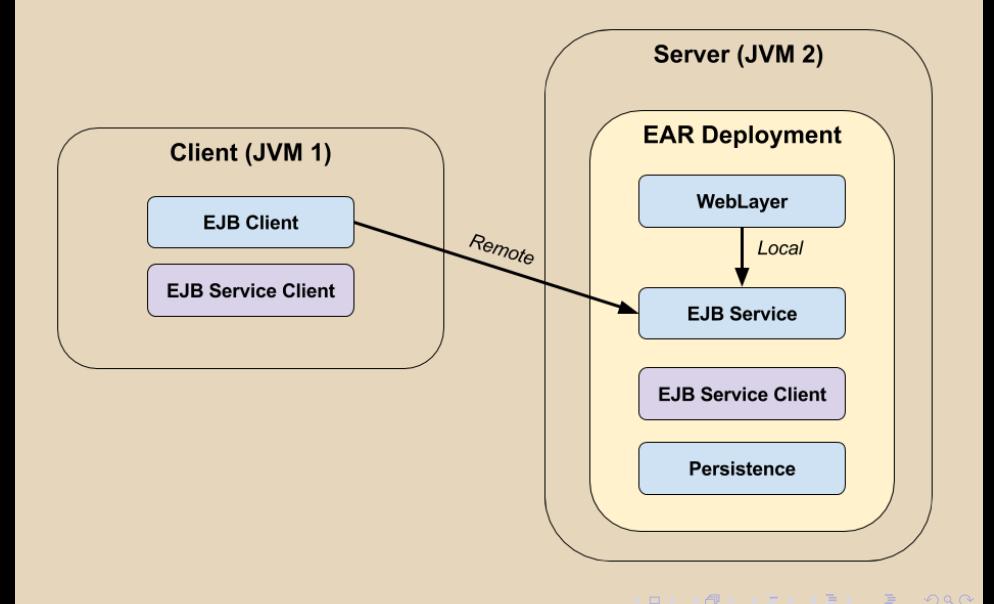

Bedők Dávid (UNI-OBUDA) [DiskStore \(overview.tex\)](#page-0-0) 2018-01-17 v1.1 2 / 48

## Előkövetelmények

Mire van szükség ahhoz hogy egy EJB service-t távolról meghívjunk?

- . Ismernünk kell a kiszolgáló server futásának helyét (gép, port)
- ⊳ Ismernünk kell a *server* típusát, esetleg konfigurációs körülményeit (application server, jndi rules, ...)
- $\triangleright$  Ismernünk kell a enterprise alkalmazás meta/descriptor adatait (application name, ejb module name, ...)
- $\triangleright$  Ismernünk kell a meghívandó service aláírását, és rendelkeznünk kell azokkal az osztályokkal, melyek mindehhez szükségesek (szerializálható paraméterek, visszatérési értékek és kivételek, illetve mindezek által hivatkozott (fordításukhoz szükséges) típusok)

A forráskódot érintő függőségek (EJB Service Client) miatt a Remote EJB használata legtöbbször olyan fejlesztési igényeknél jelentkezik, ahol a kliens és a szerver oldali fejlesztés is egy kézben van (a kliens kódja is a termék része). Ahhoz hogy ezen függőségek redundancia mentesen legyenek megvalósítva, az enterpise alkalmazás csomagolásának átszervezésére van szükség.

 $OQ$ 

### JNDI

Java Naming and Directory Interface

- . A JNDI segítségével elosztott alkalmazások absztrakt, erőforrás-független módon képesek szolgáltatásokat vagy regisztrált erőforrásokat keresni és kikérni.
- . Objektumok halmazát tartja karban, tipikusan "könyvtár" (fa) strukúrában
- . Biztosítja az elemek regisztrációját, keresését, lekérését
- . Képes értesíteni a klienst egy elem megváltozásáról (eseményküldés)
- . A kulcs tipikusan String, de egyébként egy Name interface-t implementáló példány
- . Használat tipikus esete:
	- Konfigurációs paraméterek beállítása/megadása (jndi.properties vagy egy Hashtable<String, String> feltöltése)
		- ° Meg kell adni a szerver host nevét, port-ját, a kommunikáció protocol-ját<br>∘ Meg kell adni az InitialContextFactory osztály *full qualified nevét (az*
		- Meg kell adni az InitialContextFactory osztály full qualified nevét (az osztálynak a classpath-on kell lennie)
		- kiegészítő pl. authentikációs adatok megadása
	- InitialContext létrehozása szerver specifikus factory-n keresztül
	- javax.naming.Context példány lookup( [JNDI name] ) metódusának segítségével a keresett erőforrás kikérése 向

 $OQ$ 

## JNDI használata

Remote: a konfigurációról gondoskodni szükséges (lehet jndi.properties állományt is használni és a *classpath*-ra elhelyezni).

```
\overline{1} Hashtable < String, String > jndi Properties = new Hashtable < > ();
2 jndiProperties . put (" java . naming . factory . initial ",
     " org . jboss . naming . remote . client . InitialContextFactory ") ;
3 jndiProperties . put (" java . naming . provider . url ",
     " remote :// localhost :4447 ") ;
4 Context context = new InitialContext (jndiProperties);
5 context. lookup ("...");
 ✂ ✁
```
Az itt megadott értékek JBoss 6.4 specifikusak, a hivatkozott InitialContextFactory osztálynak a classpath-on kell lennie. A String kulcsok helyett lehet használni az alábbi konstansokat is: javax.naming.Context.INITIAL\_CONTEXT\_FACTORY javax.naming.Context.PROVIDER\_URL

Local: a konfigurációt biztosítja a container (a beállított jndi.properties állomány már a classpath-on van).

```
\overbrace{1\text{Context context = new InitialContext();}}2 context. lookup ( "\dots "):
```
Bedők Dávid (UNI-OBUDA) **[DiskStore \(jndi-usage.tex\)](#page-0-0)** 2018-01-17 v1.1 5 / 48

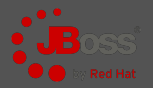

### JNDI név

[context]/[application-name]/[module-name]/[bean-name] ![full-qualified-interface-name]

#### $\triangleright$  context

- JavaEE standard
	- java :comp: az adott komponens számára érhető el (ejb-n belül)
	- java :module: az adott modul számára érhető el (ejb module-on belül)
	- java :app: az adott alkalmazás számára érhető el (ear-on belül)
	- java :global: az adott alkalmazás szerver domain számára érhető el (standalone domain-en belül)
- JBoss specifikus
	- java :jboss/exported: container-en kívülről érhető el

#### $\triangleright$  application-name

- Az ear deployment descriptorán (application.xml) keresztül állítható be.
- $\triangleright$  module-name
	- Az  $EJB$  module deployment descriptorén (ejb-ja $r$ .xml) keresztül állítható be.
- $\triangleright$  hean-name
	- A @Stateless( name = "[BEAN\_NAME]") annotáció name értékén keresztül állítható be. 向  $PQQ$  $\Box$

Bedők Dávid (UNI-OBUDA) **[DiskStore \(jndi-name.tex\)](#page-0-0)** 2018-01-17 v1.1 6 / 48

## Követelmények technikai részletei

- $\triangleright$  A szerver oldali üzleti komponenst kiszolgáló alkalmazás szerver ún. kliens könyvtára, mely elsősorban az adott verziójú alkalmazás szerverrel való kommunikáció végett fontos (protokollok, szerver specifikus konfigurációs beállítások, ...) (JBoss client library / WebLogic (full)client jar).
- . Az alkalmazott alkalmazás szerver által használt EJB implementáció (a kliens oldal enterprise container nélkül fog futni, így a JavaEE 6.0 API nem lesz elegendő, helyette ezen (teljes) API JBoss/WebLogic implementációját fogjuk a kliens oldalon a classpath-ra elhelyezni).
- . A Remote kommunikációban részt vevő típusok példányai a hálózaton keresztül fognak közlekedni, így ezek szerializálhatósága/deszerializálhatósága elengedhetetlen lesz, erről programozottan gondoskodni szükséges (Java-ban ehhez legtöbbször elegendő a Serializable interface-t implementálni, és esetleg a nem szerializálható mezők esetén a transient kulcsszót használni).

 $QQQ$ 

司

 $\Box$ 

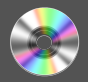

Feladat: azonos módon a "BookStore"-hoz hozzunk létre egy lemezboltot. EJB service-eken keresztül valósítsuk meg a lemezekre nézve a CRUD műveleteket.

- . Az adatbázis schema felépítése teljesen azonos lehet a "BookStore" projektben megismerttel.
- . A webfelület kialakítása hasonló lehet a "BookStore" projektben megvalósított felülettel.
- $\triangleright$  A perzisztens réteg ne JPA-t használjon ORM-ként, hanem egy egyszerűbb, natív lekérdezésekre épülő (de type-safe) megoldást mutasson be a MyBatis 3 3<sup>rd</sup> party library segítségével.
- . A lemez egyedi azonosítójának (reference) ismeretében lehessen lekéri a lemez adatait távolról is (remote ejb call).

 $\Box$ 

同

 $PQQ$ 

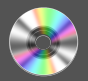

### $\triangleright$  diskstore (root project)

- ds-weblayer (EAR web module)
	- DiskPingServlet
	- MVC minta szerint Servlet és JSP alapokon megvalósított webfelület
- ds-ejbservice (EAR ejb module)
	- Üzleti metódusok implementációja
	- Local EJB interface
- ds-persistence (EAR ejb module)
	- ORM réteg (MyBatis 3)
- ds-ejbserviceclient (EAR library)
	- Szerializálható domain osztályok (stub-ok), kivételek
	- Remote EJB interface
- ds-client (EJB client alkalmazás)
- Része az  $EAR-nak$ : project + project
- $R$ észe az EJB client alkalmazásnak: project + project

 $OQ$ 

1-61

# EJB Modulok közötti kör függőség

Nem működő megoldás

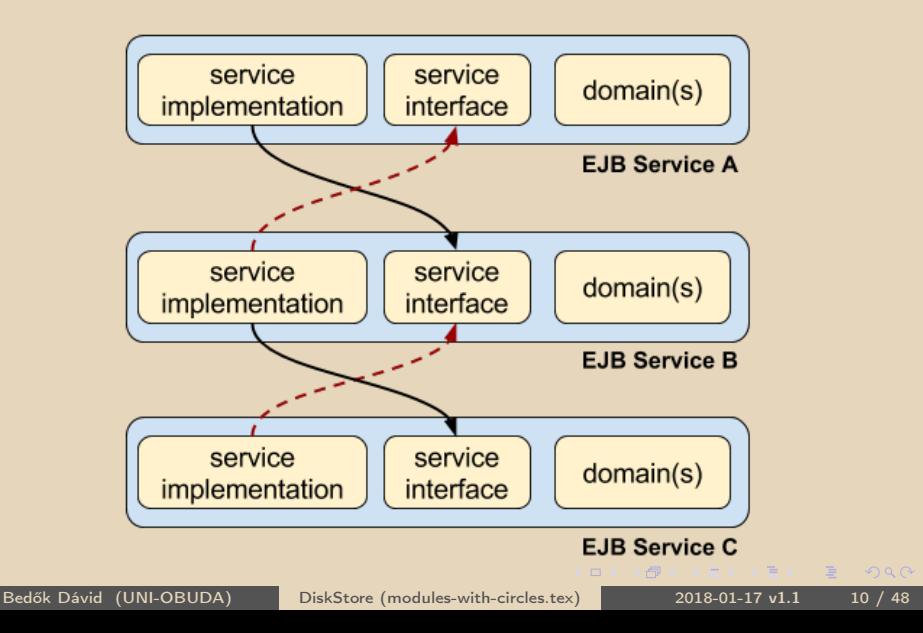

### EJB Modulok közötti kör függőség Működő megoldás (körök feloldása)

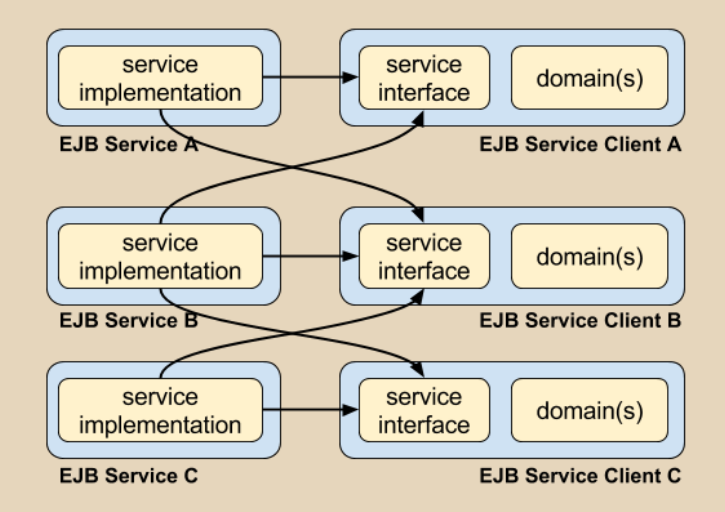

 $PQQ$ 

同

 $\Box$ 

 $\equiv$ 

 $\equiv$ 

### Modulok közötti függőségek DiskStore project

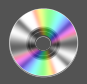

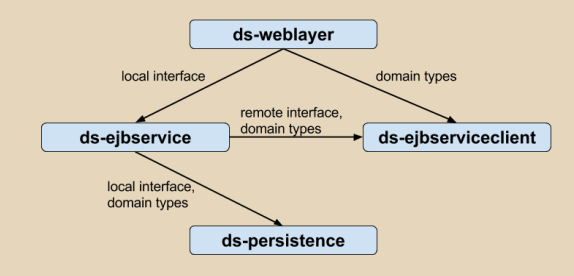

A ds-ejbserviceclient kiszervezése a ds-ejbservice projektből jelenleg kizárólag a távoli EJB hívás végett történt. Általános esetben a módszer alkalmas a függőségi körök elkerülésére is, de most ez itt nem merült fel (gyakorlati hibát nem okozna az, ha a kliens classpath-ára feltennénk a teljes ds-ejbservice projekt artifactját, azonban ezzel súlyos elvi hibát okoznánk). Mivel a ds-ejbservice module-ban megmaradnak @Local EJB-k (lokálisan a teljes CRUD műveletet végre tudjuk hajtani, míg távolról csak egy lekérdezései lehetőségünk lesz), a ds-weblayer projekt függni fog a ds-ejbservice projekttől is a ds-ejbserviceclient mellett. A ds-ejbservice üzleti műveleteinek implementációja használni fogja a perzisztens réteget, csakúgy mint a BookStore példájában, így e téren a függőségi lánc a már megismerttel azonos.

Lemez és kategóriája

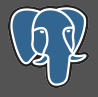

 $OQ$ 

```
✄ 
1 CREATE TABLE diskcategory (
 2 diskcategory_id INTEGER NOT NULL,<br>3 diskcategory name CHARACTER VARYI
 3 diskcategory_name CHARACTER VARYING (100) NOT NULL,<br>4 CONSTRAINT PK DISKCATEGORY ID PRIMARY KEY (diskcat
 4 CONSTRAINT PK_DISKCATEGORY_ID PRIMARY KEY (diskcategory_id)
    5 );
 6
 7 CREATE TABLE disk (
 8 disk_id SERIAL NOT NULL,<br>9 disk reference CHARACTER
9 disk_reference CHARACTER VARYING (100) NOT NULL,<br>10 disk author CHARACTER VARYING (100) NOT NULL
10 disk_author CHARACTER VARYING (100) NOT NULL,<br>11 disk title CHARACTER VARYING (100) NOT NULL
11 disk_title CHARACTER VARYING (100) NOT NULL,<br>12 disk_diskcategory_id_INTEGER_NOT_NULL
12 disk_diskcategory_id INTEGER NOT NULL,<br>13 disk price BEAL NOT NULL
13 disk_price REAL NOT NULL,<br>14 disk_number of songs INTE
14 disk_number_of_songs INTEGER NOT NULL,<br>15 CONSTRAINT PK DISK ID PRIMARY KEY (dis
15 CONSTRAINT PK_DISK_ID PRIMARY KEY (disk_id),<br>16 CONSTRAINT FK DISK DISKCATEGORY FOREIGN KEY
16 CONSTRAINT FK_DISK_DISKCATEGORY FOREIGN KEY (disk_diskcategory_id)<br>17 REFERENCES diskcategory (diskcategory id) MATCH SIMPLE ON UPDATE
         REFERENCES diskcategory ( diskcategory id ) MATCH SIMPLE ON UPDATE RESTRICT ON DELETE
                 RESTRICT
18);
   ✂ ✁
```
create-schema.sql

Bedők Dávid (UNI-OBUDA) [DiskStore \(schema.tex\)](#page-0-0) 2018-01-17 v1.1 13 / 48

 $\Box$ 

1-61

A szerver és a kliens oldal számára is szükséges típusok

### $\triangleright$  Domain osztályok

- DiskStub
- DiskCategoryStub
	- Mivel az Enum ősosztály implements Serializable, semmi kiemelt figyelmet nem érdemel ez az osztály.
- $\triangleright$  Kivétel osztály
	- ServiceException
		- Mivel az Exception ősosztály implements Serializable, semmi kiemelt figyelmet nem érdemel ez az osztály.

 $\Box$ 

向

- . Remote interface
	- DiskFacadeRemote

 $PQQ$ 

## EJB Service client

#### Build script

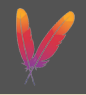

 $PQQ$ 

```
\frac{1}{2} \left\{ \text{project } \text{xmlns} = \text{http://maven.\,apache. org/POM/4.0.0"} \right\}x = x \cdot x i=" http://www.w3.org/2001/XMLSchema-instance"
 2 \timessi:schemaLocation="http://maven.apache.org/POM/4.0.0
              http://maven.apache.org/maven-v4_0_0.xsd">
 3
 4 <modelVersion>4.0.0</modelVersion><br>5 <artifactId>ds-eibserviceclient</a
 5 <artifactId>ds−ejbserviceclient</artifactId><br>6 <packaging>iar</packaging>
 6 <packaging>jar</packaging><br>7 <name>DiskStore EJB Servic
      <name>DiskStore EJB Services Client</name>
 8
\begin{array}{c|c} 9 & \text{S} \\ 10 & \text{S} \end{array}\langle group \vert d \ranglehu . q w a e v i s z . d i s k s t o r e \langle / g r o u p \vert d \rangle11 <br>
\left\{\n \begin{array}{l}\n \text{artfactId}> \text{diskstore}\n \text{artfactId}\n \text{version}>1.0 \text{version}\n \end{array}\n\right\}\begin{array}{ll} \n\frac{12}{13} & \text{<version}>1.0\text{<}/\text{version}> \\
\end{array}\langle/parent>
14
\begin{array}{c|c}\n 15 & \text{Gependencies}\n \end{array}16 <dependency><br>17 < eroupld>o
            \langlegroup Id\rangleorg. jboss.spec\langle/group Id\rangle18 < artifact Id > iboss − iavae e −6.0 < / artifact Id >
19 \langle \text{type}\ranglepom\langle \text{type}\rangle20 \langle dependency
21 \leq dependencies >
22
23 \mid \lt/ project>
   ✂ ✁
                                                                           Compile time csupán a @Remote
                                                                           annotáció miatt szükséges egy Ja-
                                                                           va EE 6.0 API vagy implemen-
                                                                           táció, Run time azonban az EJB
                                                                           specifikáció további része is betöl-
                                                                           tésre kerül az EJB kliens oldalá-
                                                                           ról !
```
pom.xml

 $\Box$ 

同

Disk adatainak lekérdezése egyedi azonosító alapján

```
✄ 
1 package hu . qwaevisz . diskstore . ejbserviceclient ;
 \frac{2}{3}import javax.ejb. Remote:
 \Delta5 import hu . qwaevisz . diskstore . ejbserviceclient . domain . DiskStub ;
   import hu. qwaevisz.diskstore.ejbserviceclient.exception.ServiceException;
 7
\begin{array}{c|c} 8 & \text{@Remote} \\ \hline \end{array}9 public interface DiskFacadeRemote {
\begin{array}{c} 10 \\ 11 \end{array}String BEAN_NAME = "DiskStoreService";
\frac{12}{13}DiskStub getDisk (String reference) throws ServiceException;
14
15|✂ ✁
                                                 A BEAN_NAME egy publikus konstans, mely ré-
                                                 sze lesz az EJB service JNDI nevének. Mivel
                                                 a Remote interface publikus, szokás ezt az ér-
                                                 téket itt tárolni.
```
#### DiskFacadeRemote.java

A @Local interface-hez képest a lényegi különbség a @Remote annotáció használata. Egy interface-en jelen lehet egyszerre mindkét annotáció, arra azonban figyeljünk hogy ez esetben minden későbbi változásnál (új business method készítésénél) megvizsgálandó hogy az új funkció elérhető-e távolról is.

 $\Box$ 

 $\overline{m}$ 

 $OQ$ 

A BookStore példában megismert BookStub-hoz képest a különbség csupán a Serializable interface implementálása annak érdekében, hogy a típus példányai a hálózaton keresztül közlekedni tudjanak.

```
1 package hu . qwaevisz . diskstore . ejbserviceclient . domain ;
2
3 import java . io . Serializable ;
4
5 public class DiskStub implements Serializable {
6
7 private String reference;
8 private String author;
9 private String title;
10 private DiskCategoryStub category;
11 private double price;
12 private int numberOfSongs;
13
14 \begin{bmatrix} 1 \end{bmatrix}15}
 ✂ ✁
```
#### DiskStub.java

 $\Box$ 

 $\langle \overline{m} \rangle$   $\langle \overline{z} \rangle$   $\langle$ 

 $\equiv$ 

 $PQQ$ 

Néhány apró ám annál fontosabb finomhangolási lehetőséget érdemes megvizsgálni az EAR összeállítása során.

- $\triangleright$  EAR 3<sup>rd</sup> party library-k használata (Gradle esetén earlib dependency configuration. Maven esetén jar type dependency) (melyek nem ejb/web module-jai az EAR-nak, azonban olyan erőforrások, melyeket az elindított server domain nem töltött be (mivel legtöbbször csak ezen EAR artifact számára fontosak)).
	- EJB Service client (nem transitive függőség!)
	- MyBatis 3
- . EAR Java EE verziójának (version), megjelenítési (displayName) és hivatkozási nevének (applicationName) beállítása. Utóbbi része az EAR-on belüli szolgáltatások JNDI nevének (alapértelmezetten az ear fizikai file nevével egyezik meg).
- $\triangleright$  EAR-on belüli webalkalmazás(ok) **context root** tulajdonságának beállítása
	- A context root segítségével lehet elérni a webalkalmazások Servlet osztályait, kiemelten publikus adat. Értékét az application.xml-ben definiáljuk, alapértelmezés szerint legtöbbször az ear-on belüli war fizikai file neve (alkalmazott build rendszer függvénye).

同

 $QQQ$ 

## EAR Deployment descriptor

```
1 \left\{ \left\{ \left\{ \mathcal{R} \text{m1 version} = "1.0"? \right\} \right\}2 < application xmlns =" http: // java . sun . com / xml /ns/ javaee "
          xsi:schemaLocation =" http: // java . sun . com / xml /ns/ javaee
          http: // java . sun . com / xml /ns/ javaee / application_6 . xsd "
          xmlns:xsi =" http: // www .w3. org /2001/ XMLSchema - instance "
          varsion = "6"3 < application - name > diskstoreapp </ application - name >
 4 < display - name > Disk Store Application </ display - name >
 5 \langle module \rangleGradle esetén a projectek verziószáma
                                                                              empty String, míg Maven esetén tipi-
 6 \langleweb >
                                                                              kusan jelöljük pl. 1.0-ként. Utóbbi eset-
 7 <web - uri >ds - weblayer . war </ web - uri >
                                                                              ben a jar file nevek tartalmazni fogják
                                                                             a verziószámot.8 < context-root>diskstore</context-ro
 9 \langle/web >
                                                                  Legyen az alkalmazás hivatko-
10 \times / \text{mod } 10zási neve diskstoreapp, míg a
11 \langle module \rangleds-weblayer webmodule context
12 <ejb>ds-persistence.jar</ejb>
|13| \leq / \text{mod } 1e>
                                                                  root-ja diskstore. A 3^{\text{rd}} party
|14| \langle \text{modulo} \ranglelibrary-kat a library alkönyvtárba
15 < ejb >ds - ejbservice . jar </ ejb >
                                                                  helyezzük el.
16 \le / module >
17 < library - directory > library </ library - directory >
18 </ application >
   \left\langle \cdot \right\rangle \left\langle \cdot \right\rangle 
                                                                                       司
                                              application.xml
                                                                                                                   PQQ
```
Bedők Dávid (UNI-OBUDA) [DiskStore \(application-xml.tex\)](#page-0-0) 2018-01-17 v1.1 19 / 48

# EAR finomhangolása - I

ds-ear build script

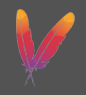

```
✄ 
A <type> értéke jar, mely jelöli hogy az EAR számára ez
 1 <project [..] >
 2 \begin{bmatrix} 1 & 1 \end{bmatrix}3 < dependencies >
 4 [..]
 5 < dependency >
 6 < groupId >hu . qwaevisz . diskstore </ groupId >
 7 < artifactId >ds - ejbserviceclient </ artifactId >
 8 <version>${project.parent.version}</version>
 9 <type>jar</type>
10 <exclusions>
11 <exclusion>
12 <groupId>org.jboss.spec</groupId>
13 < artifactId > jboss - javaee -6.0 </ artifactId >
14 </axclusion>
15 \langle/exclusions>
16 </dependency>
17 </ dependencies >
18
19 </project>
  \begin{pmatrix} 1 & 0 & 0 \\ 0 & 1 & 0 \\ 0 & 0 & 0 \\ 0 & 0 & 0 \\ 0 & 0 & 0 \\ 0 & 0 & 0 \\ 0 & 0 & 0 \\ 0 & 0 & 0 \\ 0 & 0 & 0 \\ 0 & 0 & 0 \\ 0 & 0 & 0 & 0 \\ 0 & 0 & 0 & 0 \\ 0 & 0 & 0 & 0 \\ 0 & 0 & 0 & 0 & 0 \\ 0 & 0 & 0 & 0 & 0 \\ 0 & 0 & 0 & 0 & 0 \\ 0 & 0 & 0 & 0 & 0 & 0 \\ 0 & 0 & 0 & 0 & 0 & 0 \\ 0 & 0 & csupán 3<sup>rd</sup> party library, nem module. A ds-persistence
                                     project MyBatis 3 függősége viszont automatikusan bekerül
                                     az EAR library-jai közé.
                                     A ds-eibserviceclient nem szabad hogy transitive függőség-
                                     ként legyen része az EAR-nak, hiszen akkor a JBoss specifikus
                                     Java EE 6.0 API implementációját is tartalmazná a deploy-
                                     ment. Ugyanezt az <exclusions> blockot szerepeltetni kell majd
                                     a ds-weblayer project esetén is (mivel a Maven a webapp lib
                                     könyvtárába is bemásolná a függőségeket).
```
pom.xml

 $\Box$ 

同

 $PQQ$ 

# EAR finomhangolása - II

#### ds-ear build script

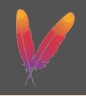

✄ A version alapértelmezett értéke 3, míg a libraryDirectory-é root könyv- $\frac{1}{2}$  <project [..]>  $\begin{array}{c|c} 2 & \dots \\ 3 & \dots \end{array}$  $\begin{array}{c|c}\n 3 & \text{build}&\text{3} \\
 4 & \text{){\small{4}}} \\
 \end{array}$ 4 <directory>build</directory><br>5 <finalName>\${project.parent. 5 <br>5  $\frac{5}{6}$  <finalName>\${project.parent.artifactId}-\${project.version}</finalName> 6 <plugins><br>7 <plugin 7 < plugin > 8 <groupId>org.apache.maven.plugins</groupId><br>9 <artifactId>maven-ear-plugins(artifactId> 9 < artifactId>maven-ear-plugin</artifactId><br>10 < version>\${version.plugin.ear}</wersion> 10 <br>  $\langle \text{version} \rangle \$ { $\text{version}$ . plugin. ear}</version><br>
11 <br>  $\langle \text{configuration} \rangle$ 11 configuration><br>12 <configuration > 12 <applicationName>diskstoreapp</applicationName><br>13 <displayName>Disk Store Application</displayNam 13 <br>
Supersiant <displayName>Disk Store Application</displayName> 14 <version>6</version><br>
<defaultLibBundleDir 15 <defaultLibBundleDir>library</defaultLibBundleDir><br>16 <modules> 16 <modules><br>17 <modules><br>17 <webMod 17 <br>
18 <webModule><br>
18 <webModule> 18  $\langle \text{groupId} \rangle$   $\langle \text{groupId} \rangle$   $\langle \text{artifactId} \rangle$   $\langle \text{subifactId} \rangle$ 19 < artifactId >ds - weblayer </ artifactId > 20 <contextRoot>diskstore</contextRoot> 21 </webModule><br>22 </webModule> 22 </modules><br>23 </configurat  $\langle$ /configuration>  $\begin{array}{c|c}\n 24 & \times \text{/plugin} \\
 25 & \times \text{/plugin} \n\end{array}$  $\begin{array}{c|c}\n 25 & \lt/\text{plugins}\n\end{array}$  $2$ / $h$ uild>  $27 /$ project>  $\left(\gamma_{\rm P} \mathbf{r}_{\rm 0} \mathbf{r}_{\rm 0} \math$ tár (nem ajánlott ezt alkalmazni). A JNDI név részét képző applicationName értéke diskstoreapp lesz, míg a pontos artifact URI-val megcímzett ds-weblayer context root-ja diskstore.

pom.xml

向

 $PQQ$ 

### EJB module deployment descriptor

ds-ejbservice subproject

src | main | resources | META-INF | ejb-jar.xml

```
✄ 
1 <ejb - jar xmlns =" http: // xmlns . jcp. org/ xml/ns/ javaee "
       xmlns:xsi =" http: // www .w3. org /2001/ XMLSchema - instance "
2 xsi:schemaLocation =" http: // xmlns . jcp. org/ xml/ns/ javaee
            http: // xmlns .jcp .org /xml/ns/ javaee /ejb - jar_3_2 . xsd "
3 version="3.2"4 < module - name > dsservicemodule </ module - name >
  \langle/ejb-jar>
 \overline{y} , and \overline{y} , and \overline{y} , and \overline{y} , and \overline{y} , and \overline{y} , and \overline{y} , and \overline{y}
```
ejb-jar.xml

Bedők Dávid (UNI-OBUDA) [DiskStore \(module-name.tex\)](#page-0-0) 2018-01-17 v1.1 22 / 48

 $\Box$ 

 $(\mathbb{R}^n) \times \mathbb{R}^n$ 

 $OQ$ 

# Bean név konfiguráció

ds-ejbservice subproject

```
✄ 
1 package hu . qwaevisz . diskstore . ejbservice . facade ;
\frac{2}{3} [...]
\frac{1}{3} @Stateless (mappedName = "eib/diskFacade", name = DiskFacadeRemote. BEAN NAME)
4 public class DiskFacadeImpl implements DiskFacade , DiskFacadeRemote {
5
   6.17
8 }
 ✂ ✁
```
DiskFacadeImpl.java

Bedők Dávid (UNI-OBUDA) [DiskStore \(bean-name.tex\)](#page-0-0) 2018-01-17 v1.1 23 / 48

 $f(\vec{v})$ 

 $\equiv$ 

 $\equiv$ 

 $OQ$ 

 $\Box$ 

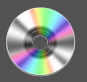

JNDI név összeépítése

### JNDI név

[context]/[application-name]/[module-name]/[bean-name] ![full-qualified-interface-name]

### DiskStore remote JNDI név

context: java:jboss/exported/ application-name: diskstoreapp/ module-name: dsservicemodule/ bean-name: DiskStoreService! full-qualified-interface-name: hu.qwaevisz.diskstore.ejbserviceclient.DiskFacadeRemote

Bedők Dávid (UNI-OBUDA) [DiskStore \(disk-jndi-name.tex\)](#page-0-0) 2018-01-17 v1.1 24 / 48

 $\Box$ 

 $AP \rightarrow CP \rightarrow CP$ 

 $\equiv$ 

 $OQ$ 

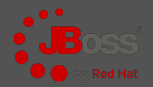

#### [JBOSS\_HOME] | standalone | log | server.log

```
✄ 
18:08:08 ,665 INFO
[ org . jboss . as . ejb3 . deployment . processors . EjbJndiBindingsDeploymentUnitProcessor ] ( MSC
service thread 1 -6) JNDI bindings for session bean named DiskStoreService in deployment
unit subdeployment "ds-ejbservice.jar" of deployment "diskstore.ear" are as follows:
  java: global / diskstoreapp / dsservicemodule / DiskStoreService!hu. qwaevisz. diskstore. ejbservic
  java: app/dsservicemodule/DiskStoreService!hu. qwaevisz.diskstore.ejbservice.facade.DiskFac
  java : module / DiskStoreService ! hu . qwaevisz . diskstore . ejbservice . facade . DiskFacade
  java: global/diskstoreapp/dsservicemodule/DiskStoreService!hu. qwaevisz.diskstore.ejbservic
  iava: app/dsservicemodule/DiskStoreService!hu. qwaevisz.diskstore.ejbserviceclient.DiskFaca
  java : module / DiskStoreService ! hu . qwaevisz . diskstore . ejbserviceclient . DiskFacadeRemote
  iava: iboss / exported / diskstoreapp / dsservicemodule / DiskStoreService! hu . qwaevisz . diskstore. e
```
#### $\frac{1}{2}$ server.log

ds-weblayer tesztelése: <http://localhost:8080/diskstore/DiskPing> <http://localhost:8080/diskstore/DiskList>

 $\Box$ 

160

Bedők Dávid (UNI-OBUDA) [DiskStore \(deploy.tex\)](#page-0-0) 2018-01-17 v1.1 25 / 48

 $PQQ$ 

### EJB Client Build script

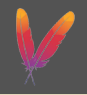

 $\mathcal{P}(\mathcal{A}) \subset \mathcal{P}(\mathcal{A})$ 

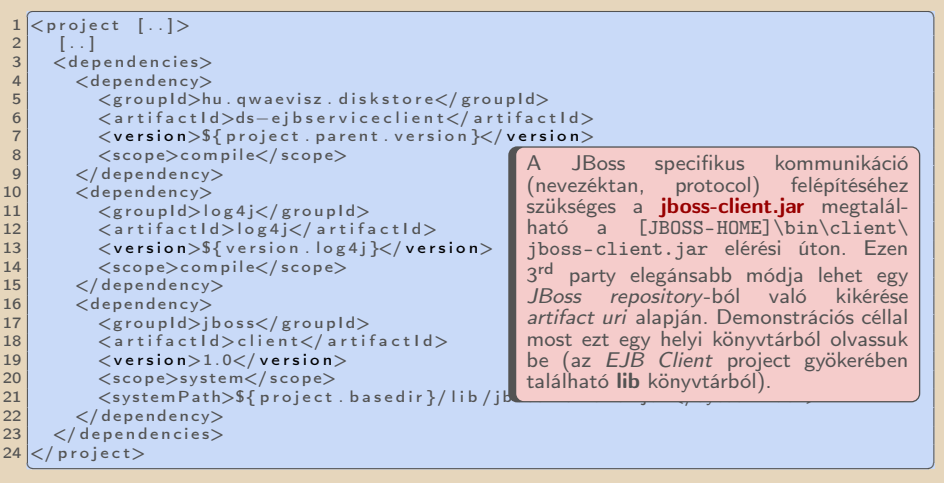

#### pom.xml

Bedők Dávid (UNI-OBUDA) [DiskStore \(ejbclient-maven.tex\)](#page-0-0) 2018-01-17 v1.1 26 / 48

ロメ イタメ マミメ マミメン 毛

#### <span id="page-26-0"></span>. InitialContext létrehozása

- Programozott módon, Hashtable<String, String> feltöltésével vagy
- Classpath-ra elhelyezett jndi.properties segítségével
- Mindkét esetben szükség lesz egy JBoss specifikus kulcsra is:
	- Kulcs: jboss.naming.client.ejb.context
	- Érték: true
- . DiskService (DiskFacadeRemote proxy) kikérése JNDI-ból
	- context.lookup([JNDI name]) metódus segítségével
- . Disk lekérése (DiskStub példány)
	- diskFacadeRemote.getDisk([disk reference]) metódus segítségével

 $\Box$ 

 $PQQ$ 

 $AP \rightarrow CP \rightarrow CP$ 

# Initial Context létrehozása

Programozott megoldás

```
1 package hu. qwaevisz.diskstore.client.context;
2 \lceil. \lceil3 public class ProgrammedContextFactory implements ContextFactory {
\Delta5 private static final String JBOSS_NAMING_CLIENT_EJB_CONTEXT_KEY
       = " jboss . naming . client .ejb . context ";
6
7 @Override
8 public Context getContext () throws NamingException {
9 final Hashtable < String , String > jndiProperties = new
         Hashtable < String , String >() ;
10 jndiProperties.put (Context.INITIAL_CONTEXT_FACTORY,
          " org . jboss . naming . remote . client . InitialContextFactory ") ;
11 jndiProperties.put (Context.PROVIDER_URL,
         "remote://localhost:4447");
12 jndiProperties.put ( JBOSS_NAMING_CLIENT_EJB_CONTEXT_KEY,
         " true ");
13 return new InitialContext (jndiProperties);
14 }
15}
  ✂ ✁
```
ProgrammedContextFactory[.j](#page-26-0)[av](#page-28-0)[a](#page-26-0)

 $QQQ$ 

# <span id="page-28-0"></span>Initial Context létrehozása

jndi.properties alapú konfiguráció

```
src | main | resources | jndi.properties
```

```
✄ 
1 java . naming . factory . initial = org . jboss . naming . remote . client . InitialContextFactory
 2 java . naming . provider . url = remote :// localhost :4447
3 jboss . naming . client . ejb . context = true
```
#### $\frac{1}{2}$  , and the contract of the contract of the contract of the contract of the contract of the contract of the contract of the contract of the contract of the contract of the contract of the contract of the contract jndi.properties

```
1 package hu. qwaevisz.diskstore.client.context;
2 \mid 1 \ldots 1public class JndiPropertiesContextFactory implements
    ContextFactory {
4
5 @Override
6 public Context getContext () throws NamingException {
7 return new InitialContext();
8 }
9 \mid \}✂ ✁
```
JndiPropertiesContextFactory.java

 $QQQ$ 

 $\bigoplus$   $\rightarrow$   $\leftarrow$ 

# <span id="page-29-0"></span>JNDI lookup

```
1 package hu . qwaevisz . diskstore . client ;
 \frac{2}{3}public class DiskClient {
 \frac{4}{5}private ContextFactory contextFactory;
 rac{6}{7}7 public DiskClient (ContextFactory contextFactory) {<br>8 this.contextFactory = contextFactory:
        this. contextFactory = contextFactory ;
 <sup>9</sup>
10
11 public DiskStub getDisk (final String reference) {<br>12 DiskStub disk = null:
12 DiskStub disk = null;<br>13 +rv f
\begin{array}{c|c}\n 13 & \text{try} & \text{if} \\
 14 & \text{fin}\n \end{array}final DiskFacadeRemote facade =
                 this . getDiskService ( this . contextFactory . getContext () );
15 disk = facade. \mathsf{getDisk} (reference):
16 LOGGER . info ( disk );
17 } catch (final ServiceException e) {<br>18 } LOGGER error(e, e) :
18 LOGGER.error (e, e);<br>19 } catch (final Naming
19 } catch (final NamingException e) {<br>20 } LOGGER.error(e, e);
          LOGGER. error (e, e) ;
\frac{21}{22}return disk:
23 }
\frac{24}{25}private DiskFacadeRemote getDiskService (Context context) throws NamingException {
26 return (DiskFacadeRemote) context.lookup ("[JNDI-NAME]");
27 }
28 }
   ✂ ✁
diskstoreapp/dsservicemodule/DiskStoreService !
                       DiskClient.java
hu.qwaevisz.diskstore.ejbserviceclient.DiskFacadeRemoteBedők Dávid (UNI-OBUDA) DiskStore (diskclient.tex) 2018-01-17 v1.1 30 / 48
```
# <span id="page-30-0"></span>Kliens oldali naplózás

#### Log4J

```
src | main | resources | log4j.xml
 \frac{1}{2} <?xml version="1.0" encoding="UTF-8" ?>
2 <! DOCTYPE log4j:configuration SYSTEM " log4j . dtd">
3 < log4j: configuration debug = "true"
4 \times \text{mlns:log4} = \text{'http://jakarta.apache.org/log4i/'}5
6 < appender name =" console "
        class =" org . apache . log4j . ConsoleAppender ">
7 < layout class =" org . apache . log4j . PatternLayout ">
8 <param name="ConversionPattern"
9 value="%d{yyyy-MM-dd HH:mm:ss} %-5p %c{1}:%L - %m%n" />
10 \langle / layout >
11 </ appender >
12
13 \langle root \rangle14 <level value="DEBUG" />
15 <appender-ref ref="console" />
16 \langle root >
17
18 </ log4j:configuration >
  ✂ ✁
```
log4j.xml Bedők Dávid (UNI-OBUDA) [DiskStore \(diskclient-log4j.tex\)](#page-0-0) 2018-01-17 v1.1 31 / 48

 $\Box$ 

(同)

 $\mathcal{O} \times \mathcal{O}$ 

# Kliens alkalmazás tesztelése

#### Futtatás

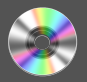

Alkalmazás futtatása pl. az IDE által indított JVM-ből.

```
✄ 
1 2017 -11 -08 16:48:53 DEBUG EJBClientContext :720 -
      org . jboss . ejb . client . RandomDeploymentNodeSelector@37374a5e
      deployment node selector selected qwaevisz - mac node for
      appname = diskstoreapp , modulename = dsservicemodule , distinctname =
2 2017 -11 -08 16:48:53 INFO DiskClient :28 - DiskStub
      [ reference = WAM124 , author = Mozart , title = Requiem Mass in D
      minor , category = ROCK , price =2850.0 , numberOfSongs =4]
3
4 DiskStub [ reference = WAM124 , author = Mozart , title = Requiem Mass in
      D minor , category = ROCK , price =2850.0 , numberOfSongs =4]
5
6 2017 -11 -08 16:48:53 DEBUG RemoteNamingStoreV1 :263 - Channel end
      notification received , closing channel Channel ID c1d5c67d
      (outbound) of Remoting connection 5ed31789 to
      localhost /127.0.0.1:4447
7 2017 -11 -08 16:48:53 INFO remoting :445 - EJBCLIENT000016 : Channel
      Channel ID d1b9a950 (outbound) of Remoting connection
      5 ed31789 to localhost /127.0.0.1:4447 can no longer process
      messages
 \overline{\phantom{a}} , and \overline{\phantom{a}} , and \overline{\phantom{a}} , and \overline{\phantom{a}} , and \overline{\phantom{a}} , and \overline{\phantom{a}}
```
 $OQ$ 

 $\sqrt{m}$   $\rightarrow$   $\sqrt{m}$   $\rightarrow$   $\sqrt{m}$ 

 $\Box$ 

A BookStore project során megismerkedtünk a JPA-vel "Hello World" szinten. Ezt a Java EE standard részeként élő és fejlődő rendszert fogjuk a későbbiekben is használni, nagyvállalati környezetben ismerete elengedhetetlen. A JPA-nak azonban van egy viszonylag nagyobb tanulási görbéje, illetve - ami talán még veszélyesebb - egy olyan jellemzője, mi szerint komolyabb elméleti (itt értve ANSI SQL, ORM és JPA ismeretek hiányát) tudás nélkül is el lehet benne érni "futó kódrészleteket" (melyeket alkalmazásnak szándékosan nem neveznék). Főleg ez utóbbi miatt elég sok project belefut abba, hogy a JPA által generált lekérdezések, az entity manager által végrehajtott műveletek nem optimálisak, sőt a rendszer bottleneck-jeként hivatkoznak rá.

 $AB + AB + AB$ 

 $\Box$ 

A DiskStore project bemutat egy alternatív ORM megoldást, mely támogatja a Java EE integrációt és type-safe kódolást biztosít a JDBC felett. Előnye hogy kizárólag ANSI SQL ismeret szükséges hozzá, sokkal gyorsabban és könnyebben átlátható, ezáltal optimalizálható, mellőzi a gazdag automatizmust, és az ebből eredő problémákat. Nagy hátránya hogy native SQL utasításokat használ (ezáltal nem vendor független) és egy professzionális JPA alapú rendszerrel összehasonlítva egy idő után borzasztó kényelmetlen és számos boiler plate kódot eredményez(het).

Bár ORM nélkül, egyszerűen a JDBC implementáció segítségével is tudunk adatbázis műveleteket végezni Java EE környezetben, ez lehetőleg sose legyen végcél (egy nem type-safe kódbázis karbantartása nagyvállalati környezetben szinte lehetetlen).

 $QQQ$ 

(母) マミンマミ

 $\square$ 

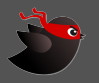

### <http://www.mybatis.org/mybatis-3/> Verzió: 3.4.6-SNAPSHOT (2017-08-20)

Artifact URI: org.mybatis :mybatis :3.4.6-SNAPSHOT

A perzisztencia konfigurációs állománya egy config.xml, mely felelősségben hasonlatos a JPA-nál megismert persistence.xml-hez. Ezen xml dokumentum hivatkoz(hat) számos mapper.xml-re, melyben natív SQL utasításokat definiálhatunk. Az XML alapú konfigurációs elemek jelentős része itt is megtalálható annotáció formájában is.

Java EE integrációhoz szükséges egy MyBatis CDI függőség használata is <http://www.mybatis.org/cdi/>

Verzió: 1.0.2 (2017-10-13)

Artifact URI: org.mybatis :mybatis-cdi :1.0.2

A CDI része a Java EE-nek, és később részletesebben lesz szó róla. Egyelőre arra figyeljünk majd, hogy a beans.xml állományunk elérhető legyen a classpath-on.  $\left(\frac{\pi}{2} + \frac{1}{2} + \frac{1}{2}\right)$  $QQQ$ 

TransactionManager és Datasource konfiguráció

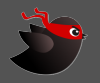

```
✄ 
1 < transactionManager type =" MANAGED ">
2 <property name="closeConnection" value="true" />
3 </ transactionManager >
```
✂ ✁ TransactionManager type lehetséges értékei:

- $\triangleright$  JDBC: A JDBC commit/rollback lehetőségeit direktben használja
- $\triangleright$  **MANAGED**: A MyBatis semmit nem fog ez esetben a tranzakcióval kezdeni (nem lesz soha commit vagy rollback)

```
✄ 
1 < dataSource type =" POOLED ">
2 <property name="driver" value="${driver}"/>
3 <property name="url" value="${url}"/>
4 < property name="username" value="${username}"/>
5 < property name =" password " value ="${ password }"/ >
6 </ dataSource >
✂ ✁
```
Datasource type lehetséges értékei:

- $\triangleright$  **UNPOOLED**: minden egyes alkalommal nyitja/csukja a kapcsolatot
- $\triangleright$  **POOLED**: webalkalmazás fejlesztésnél gyakran használt, hatékony
- $\triangleright$  JNDI: a datasource-ot egy JavaEE container biztosítja JNDI-on keresztül (ezt fogjuk alkalmazni) 向

Bedők Dávid (UNI-OBUDA) [DiskStore \(mybatis-datasource.tex\)](#page-0-0) 2018-01-17 v1.1 36 / 48

 $QQQ$ 

### MyBatis 3

#### Konfiguráció

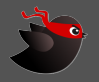

ds-persistence | src | main | resources | mybatis-config.xml

```
\frac{1}{x} \left\{\text{?xml version="1.0" encoding="UTE-8" ?\right\}2 <! DOCTYPE configuration PUBLIC " -// mybatis . org // DTD Config 3.0// EN"
          "http://mybatis.org/dtd/mybatis-3-config.dtd">
 3 < configuration><br>4 > < typeAliases>
 4 <typeAliases><br>5 <typeAlias
 5 < typeAlias type ="hu. qwaevisz . diskstore . persistence . entity . Disk " alias =" Disk " / >
 \frac{6}{7} < package name="hu. qwaevisz.diskstore. persistence.entity"/>
 7 </typeAliases><br>8 <typeHandlers>
 8 <typeHandlers><br>9 <typeHandler
        9 < typeHandler handler ="org . apache . ibatis . type . EnumOrdinalTypeHandler "
               javaType ="hu. qwaevisz . diskstore . persistence . entity . trunk . DiskCategory "/ >
10 </typeHandlers><br>11 <environments d
11 <environments default="development"><br>12 <environment id="development">
12 <environment id="development"><br>13 <transactionManager type="MA
13 StransactionManager type="MANAGED"><br>14 Sproperty name="closeConnection"
14 < property name =" closeConnection " value =" true " / >
15 </transactionManager><br>16 </transactionManager>
           16 < dataSource type =" JNDI ">
17 <property name="data_source" value="java:jboss/datasources/diskstoreds" /><br>18 </dataSource>
18 </dataSource><br>19 </anvironment>
        \langle/anvironment >
20 </environments><br>21 <mappers>
21 < mappers ><br>22 < mappers >
        22 < mapper resource ="hu/ qwaevisz / diskstore / persistence / mapper / DiskMapper . xml" / >
23 </mappers>
24 </ configuration >
   \left(\gamma\text{ corresponding terms}\right)
```
#### mybatis-config.xml

Bedők Dávid (UNI-OBUDA) [DiskStore \(mybatis-config.tex\)](#page-0-0) 2018-01-17 v1.1 37 / 48

 $PQQ$ 

司

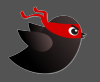

- $\triangleright$  Type alias: a mapper. xml állományokban a típusok *full qualified* neve helyett egy rövidebb változat is használható, ha megadunk egy alias-t. Annotáció is létezik minderre @Alias néven.
- $\triangleright$  Type handler: ha egy típus átalakítása nem egyértelmű (Java  $\rightarrow$  SQL), akkor type handler-t szükséges készíteni. Ha egy enum értéknek az ordinal-ját szeretnénk táblába beszúrni a neve helyett, erre létezik egy előre készített type handler (org.apache.ibatis.type.EnumOrdinalTypeHandler), melyet a példában használunk is.
- ⊳ **Environment**: A tranzakció kezelés és az adatforrás konfigurációja.
- ⊳ Mapper: konfigurációs állományok listája, melyben a natív SQL-ek szerepelnek (illetve a resultMap-ek). Itt lehet megadni mapper osztályokat is, amennyiben a konfiguráció annotáció alapú.

 $OQ$ 

**同 > < 三 >** 

### Disk entitás

```
1 package hu. qwaevisz.diskstore.persistence.entity;
2 [\ldots]
3 @Alias (" Disk ")
4 public class Disk {
5
6 private Integer id ;
7 private String reference;
8 private String author;
9 private String title;
10 private DiskCategory category;
11 private Double price;
12 private Integer numberOfSongs ;
13
14 public Disk () {
15 \begin{bmatrix} \ldots \end{bmatrix}16 }
17
18 [..]
19 }
 ✂ ✁
```
#### Disk.java

K @ > K 로 > K 로

 $\Box$ 

 $\equiv$ 

 $\mathcal{O} \times \mathcal{O}$ 

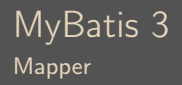

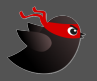

 $PQQ$ 

### Mapper

A konfiguráció által meghivatkozott mapper.xml állományok natív SQL utasításokat, illetve resultMap-eket tartalmaznak a megadott névtér alatt. A MyBatis 3 feladata alapvetően az, hogy az entitásokból és a mapper.xml állományokból az adatmanipulációhoz szükséges boilerplate kódokat elkészítse (attól lesz a történet type-safe, hogy ezen generált kódrészeket nem nekünk kell karbantartanunk).

```
ds-persistence | src | main | resources | hu | qwaevisz | diskstore |
persistence | mapper | DiskMapper.xml
```

```
\frac{1}{x} \left\{\text{?xml version="1.0" encoding="UTF-8" ?\right\}2 <! DOCTYPE mapper PUBLIC " -// mybatis . org // DTD Mapper 3.0// EN"
                     " http: // mybatis . org / dtd / mybatis -3 - mapper . dtd ">
       3 < mapper namespace ="hu. qwaevisz . diskstore . persistence . mapper . DiskMapper ">
  \frac{4}{5}\begin{array}{c|c} 5 & \text{S} & \text{S} \\ 6 & \text{S} & \text{S} \end{array}\begin{array}{|c|c|c|c|}\n6 & < \text{select} & & [\ldots] \times [\ldots] \times \text{select} \times \text{select} \times \text{select} & & [\ldots] \times [\ldots] \times \text{insert} \times \text{select} \end{array}\langleinsert [...] \rangle[..]\langle/insert>
  \begin{array}{c|c} 8 < \text{update} < \ldots \\ \hline \end{array} \begin{array}{c} \text{update} \\ \text{delete} \\ \text{select} \end{array}9 < delete [..] > [..] </ delete >
1<sub>0</sub>11 \langle /mapper >
      \langle \cdot \rangle , \langle \cdot \rangle ,
```
#### DiskMapper.xml

Bedők Dávid (UNI-OBUDA) [DiskStore \(mybatis-mapper.tex\)](#page-0-0) 2018-01-17 v1.1 40 / 48

 $\square$ 160

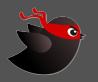

```
1 <select id="count" parameterType="String" resultType="int">
2 SELECT COUNT (1)
3 FROM disk
  WHERE disk_reference = #{reference}5 < / \text{select}✂ ✁
```
#### DiskMapper.xml

Ezzel a deklarációval egy count nevű metódust definiáltunk, melynek String bementi paramétere lesz és egy int értékkel fog visszatérni.

 $\Box$ 

 $\langle \overline{A} \rangle$   $\langle \overline{A} \rangle$   $\langle \overline{A} \rangle$   $\langle \overline{A} \rangle$   $\langle \overline{A} \rangle$   $\langle \overline{A} \rangle$   $\langle \overline{A} \rangle$   $\langle \overline{A} \rangle$   $\langle \overline{A} \rangle$ Bedők Dávid (UNI-OBUDA) [DiskStore \(mapper-count.tex\)](#page-0-0) 2018-01-17 v1.1 41 / 48

# Mapper állomány - readByReference

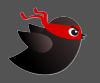

core input, entity output

```
1 <select id="readByReference" parameterType="String"
     resultType =" Disk ">
2 SELECT
3 disk id AS id ,
4 disk reference AS reference.
5 disk_author AS author ,
6 disk title AS title.
7 disk_diskcategory_id AS category ,
8 disk_price AS price,
9 disk_number_of_songs AS numberOfSongs
10 FROM disk
11 WHERE disk reference = #{ reference }
12 \times/select>
 ✂ ✁
```
Ezzel a deklarációval egy readByReference nevű metódust definiáltunk, melynek String bementi paramétere lesz és egy Disk entitás példányával fog visszatérni. Mivel a config.xml-ben definiáltunk egy alias-t, elegendő csupán Disk-et írni az entitás full qualified neve helyett.

A lekérdezésben használt AS hozza létre a kapcsolatot az entitás mutator (setter) metódusával (Java bean elnevezési szabályok szerint).

 $\left\{ \bigcap_{i=1}^{n} x_i : x_i \in \mathbb{R}^n \right\}$ 

 $\Box$ 

 $PQQ$ 

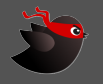

```
✄ 
1 < resultMap type =" Disk " id =" DiskResult ">
2 <id property="id" column="disk_id" />
3 < result property="reference" column="disk_reference" />
4 \times result property="author" column="disk_author" />
5 <result property="title" column="disk_title" />
6 <result property="category" column="disk_diskcategory_id" />
7 <result property="price" column="disk_price" />
8 <result property="numberOfSongs" column="disk_number_of_songs"
       / >
9 </ resultMap >
10
11 <select id="readAll" resultMap="DiskResult">
12 SELECT * FROM disk
13 \times / select>
 ✂ ✁
```
Egyedi (pl. több táblát érintő, vagy aggregált, esetleg egyedi asszociációkat tartalmazó) lekérdezés esetén nem tudjuk direktben entitásként definiálni a visszatérési értéket. Ezt a problémát hidalja át a resultMap definiálásának lehetősége. Itt csupán egy "hello world" mintát mutat, lehetőségei ennél sokkal szélesebbek. Értelemszerűen a property attribútum a megadott type mögött egy mutator metódust vár el.

 $\Box$ 

 $\leftarrow$   $\blacksquare$ 

Bedők Dávid (UNI-OBUDA) [DiskStore \(mapper-readall.tex\)](#page-0-0) 2018-01-17 v1.1 43 / 48

 $PQQ$ 

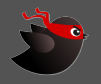

```
✄ 
1 < insert id =" create " parameterType =" Disk " useGeneratedKeys =" true " keyProperty ="id">
  2 INSERT INTO disk (
  \begin{array}{c|c} 3 & \text{disk\_reference} \\ 4 & \text{disk author} \end{array}\begin{array}{c|c} 4 & \text{disk_author}, \\ 5 & \text{disk title}. \end{array}5 disk_title,<br>6 disk diskca
  \begin{array}{c|c} 6 & \text{disk\_diskcategory\_id} \\ 7 & \text{disk price.} \end{array}7 disk_price,<br>8 disk_number
  8 disk_number_of_songs
\begin{array}{c|c}\n 9 & \text{YALUES} \\
 10 & \text{ffré} \\
 \end{array}\begin{array}{c|c} 10 & \text{fference}, \\ 11 & \text{fauthor}. \end{array}\begin{array}{c|c} 11 & \text{#{author}}, \\ 12 & \text{#{title}}. \end{array}\begin{array}{c|c} 12 & \text{#{title}}, \\ 13 & \text{#{}} \end{array}\begin{array}{c|c}\n 13 & \text{#{category}}, \\
 14 & \text{#{prical}}\n \end{array}\begin{array}{c|c} 14 & \text{#{price}}, \\ 15 & \text{#{number0}} \end{array}15 #{ numberOfSongs }
16<br>17
     \langle/insert>
     ✂ ✁
```
Ezen deklaráció által create néven fogunk tudni elérni egy Disk bementi értékkel bíró metódust. A bemenet különféle értékeinek itt már jelentősége van, pl. a {#author} egy getAuthor() accessor metódust vár el a bemeneti entitásban. A példában az ID oszlop értékét sequence fogja generálni, a natív lekérdezésbe így nem szerepeltetjük az ID oszlopot. Ezt a useGeneratedKeys attribútummal tudjuk jelezni.

Bedők Dávid (UNI-OBUDA) [DiskStore \(mapper-insert.tex\)](#page-0-0) 2018-01-17 v1.1 44 / 48

 $PQQ$ 

向

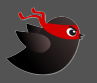

**NATIONAL PROPERTY OF SPACE** 

```
✄ 
1 < update id =" update " parameterType =" Disk ">
 2 UPDATE disk SET
 3 disk reference = #{ reference}.
 4 disk author = #{ author }.
 5 disk title = #{ title }.
 6 disk_diskcategory_id = #{category},
 7 disk_price = #{price},
 8 disk_number_of_songs = #{ numberOfSongs }
 9 WHERE disk_id = #{id}
10 \langle / update \rangle\left\langle \cdot ,\cdot \right\rangle \left\langle \cdot ,\cdot \right\rangle \left\langle \cdot ,\cdot \right\rangle \left\langle \cdot ,\cdot \right\rangle \left\langle \cdot ,\cdot \right\rangle \left\langle \cdot ,\cdot \right\rangle \left\langle \cdot ,\cdot \right\rangle \left\langle \cdot ,\cdot \right\rangle \left\langle \cdot ,\cdot \right\rangle \left\langle \cdot ,\cdot \right\rangle \left\langle \cdot ,\cdot \right\rangle \left\langle \cdot ,\cdot \right\rangle \left\langle \cdot ,\cdot \right\rangle \left\langle \cdot ,\cdot \right\r
```

```
✄ 
1 < delete id =" delete " parameterType =" int ">
2 DELETE FROM disk WHERE disk_id = #{id}
3 \times / delete>
✂ ✁
```
Bedők Dávid (UNI-OBUDA) [DiskStore \(mapper-update-and-delete.tex\)](#page-0-0) 2018-01-17 v1.1 45 / 48

 $\Box$ 

# <span id="page-45-0"></span>Mapper interface

Az interface-ben megadott abstract metódusok pontosan illeszkednek a mögöttes xml konfigurációban definiált műveletekre. Ellenkező esetben futás idejű hibát kapunk (itt ez JDBC-s hatás, mely messze nem hibatűrő, azonban mégis kezelhetőbb, mintha minden Java-ban lenne).

```
1 package hu . qwaevisz . diskstore . persistence . mapper ;
2
  import java.util. List;
  import hu. qwaevisz.diskstore.persistence.entity.Disk;
5
6 public interface DiskMapper {
7
8 int count (String reference);
9 int create (Disk disk);
10 Disk readById (Integer id);
11 Disk readByReference (String reference);
12 List < Disk > readAll () :
13 int update (Disk disk);
14 int delete (Integer id);
15<sup>}</sup>
 ✂ ✁
```
DiskMapper.java Bedők Dávid (UNI-OBUDA) [DiskStore \(mapper-interface.tex\)](#page-0-0) 2018-01-17 v1.1 46 / 48 <span id="page-46-0"></span>A konfig állomány betöltésének egyszer meg kell történnie runtime. Ezt hivatott megoldani eme Provider osztály @Produces annotációval ellátott metódusa. A két annotáció a standard CDI része, nincs köze a MyBatis 3 library-hoz. Céljuk hogy bárhol elérhető legyen az SqlSessionFactory inject-álása, és az első ilyen esetben ezen metódus fusson le. A CDI-ról később lesz szó.

```
✄ 
1 package hu . qwaevisz . diskstore . persistence . config ;
 2 \lfloor \lceil \ldots \rceilimport javax.enterprise.context.ApplicationScoped;
   import javax.enterprise.inject.Produces;
  import org. apache. ibatis. io. Resources:
 6 import org . apache . ibatis . session . SqlSessionFactory ;
   import org. apache. ibatis. session. SqlSessionFactoryBuilder;
\begin{array}{c} 8 \\ 9 \\ \text{min} \end{array}9 public class SqlSessionFactoryProvider {
1<sub>0</sub>11 @Produces<br>12 @Applicat
12 @ApplicationScoped<br>13 public SolSessionF
     13 public SqlSessionFactory produceFactory () throws IOException {
14 final InputStream inputStream = Resources.getResourceAsStream ("mybatis-config.xml");<br>15 final SolSessionFactory factory = new SolSessionFactoryBuilder().build(inputStream);
15 final SqlSessionFactory factory = new SqlSessionFactoryBuilder().build(inputStream);<br>16 return factory:
        return factory;
17 }
18
19|}
   ✂ ✁
```
SqlSessionFactoryProvide[r.j](#page-45-0)[av](#page-47-0)[a](#page-45-0)

 $OQ$ 

## <span id="page-47-0"></span>MyBatis JavaEE környezetben

```
✄ 
1 package hu . qwaevisz . diskstore . persistence . service ;
 2 \lfloor \lceil \ldots \rceilimport javax.inject. Inject;
 \frac{4}{5} import org. mybatis.cdi. Mapper;
   [ . . ]6 @Stateless ( mappedName = "ejb / diskService ")
   7 public class DiskServiceImpl implements DiskService {
 8
9 CInject<br>10 CMapper
10 @Mapper<br>11 private
     private DiskMapper mapper:
\frac{12}{13}13 @Override<br>14 public Di
     public Disk readByReference (final String reference) throws
           PersistenceServiceException {
15 LOGGER.debug ("Read Disk by reference (" + reference + ")");<br>16 try {
\begin{array}{c|c}\n 16 & \text{try} & \n \end{array}17 return this . mapper . readByReference (reference);<br>18 h catch (final Exception e) {
       18 } catch ( final Exception e) {
19 LOGGER.error (e, e);<br>20 throw new Persisten
          throw new PersistenceServiceException ("Failed to read Disk by reference (" +
                reference + ")! " + e. getMessage (), e):
21 }
\frac{22}{23}1.124 }
   ✂ ✁
                                       A @Inject a CDI megfelelője a @EJB annotációnak,
                                       míg a @Mapper itt egy CDI qualifernek használt anno-
                                      táció, melyet a MyBatis CDI library definiál.
```
#### DiskServiceImpl.java

 $\Box$ 

同

 $PQQ$